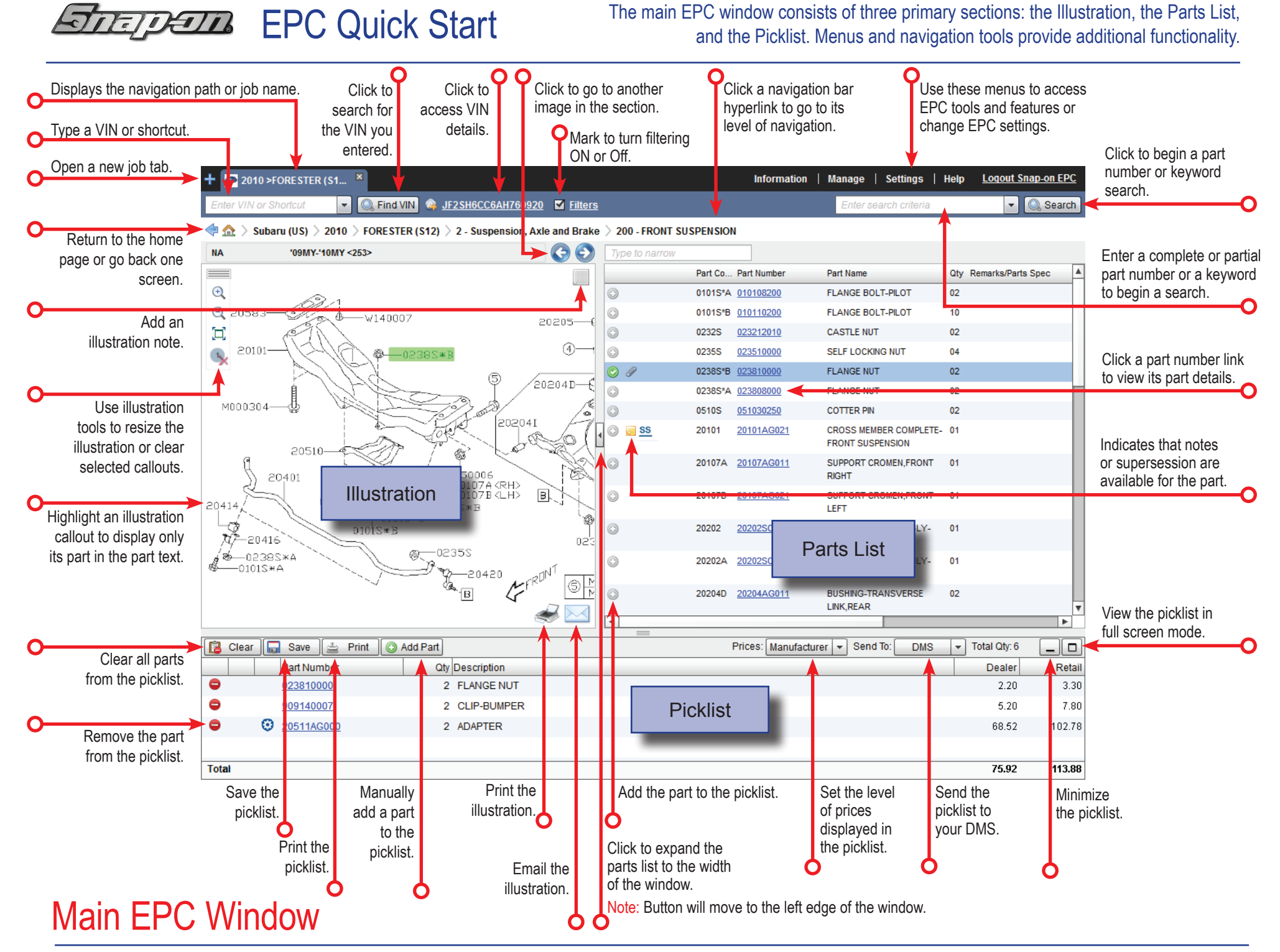

275-0858-en, Subaru QRG v1.0, (Jan 2017)

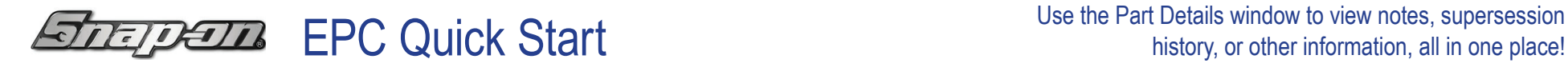

## The Part Details Window

Click a blue part number link from the Main EPC window to open the Part Detail window for that part.

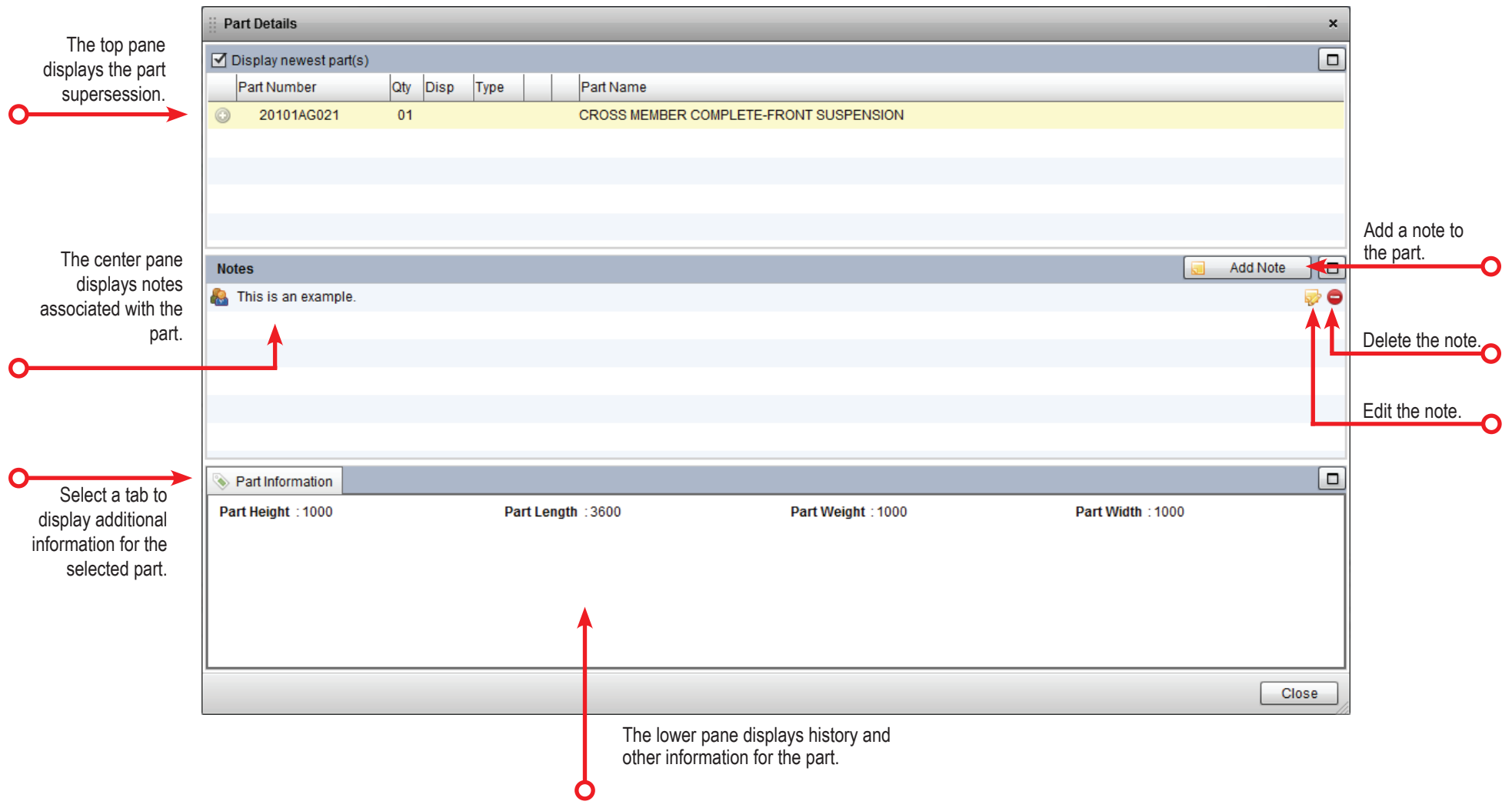